# **BAB IV HASIL PENELITIAN**

#### **A. Deskripsi data**

Statistik deskripsi digunakan untuk memaparkan data hasil jawaban responden dari masing-masing variabel secara jelas dan terperinci.

## **1.** *Intelligence Quotient* **(IQ)**

Instrumen yang digunakan untuk mengukur *Intelligence Quotient*  (IQ) berupa angket yang terdiri dari 20 item pernyataan *(statement)*. Masingmasing item mempunyai 4 alternatif jawaban dengan rentang skor 1-4. Skor total harapan terendah adalah 20 dan skor total harapan tertinggi adalah 80. Sehingga berdasarkan skor harapan tersebut dapat ditentukan interval skor tiap variable.

Data *Intelligence Quotient* (IQ) diperoleh dari responden secara kuantitatif yang menunjukkan skor minimum yang didapat adalah 43 dan skor maksimumnya adalah 77. Rentang skor *(Range)* adalah 77-43=34. Untuk membuat interval kelas maka terlebih dahulu mengetahui banyak kelas (k) dan panjang kelas (i).

Berikut untuk cara menghitungnya: **k= 1 + 3,3 log n (dengan n = jumlah data**) =  $1 + 3.3 \log 221 = 1 + 7.6 = 8.6$  dibulatkan 9 kelas, **i**= **Range/k**, jadi, IQ =  $34/9 = 3,7 = 4$ .

Dengan demikian dapat diklasifikasikan kelas interval *Intelligence Quotient* (IQ) sebagai berikut:

|                | <b>Statistics</b>  |             |        |             |                    |                   |
|----------------|--------------------|-------------|--------|-------------|--------------------|-------------------|
|                |                    |             |        |             | Perilaku Prososial |                   |
|                |                    | IQ(X1)      | EQ(X2) | SQ(X3)      | (Y1)               | Religiusitas (Y2) |
| N              | Valid              | 221         | 221    | 221         | 221                | 221               |
|                | Missing            | $\mathbf 0$ | 0      | $\mathbf 0$ | $\mathbf 0$        | 0                 |
| Mean           |                    | 58.12       | 78.36  | 80.95       | 71.05              | 81.81             |
|                | Std. Error of Mean | .563        | .660   | .758        | .535               | .596              |
| Median         |                    | 59.00       | 79.00  | 80.00       | 71.00              | 82.00             |
| Std. Deviation |                    | 8.373       | 9.813  | 11.275      | 7.957              | 8.865             |
| Variance       |                    | 70.104      | 96.305 | 127.120     | 63.320             | 78.582            |
| Range          |                    | 34          | 51     | 47          | 42                 | 41                |
| Minimum        |                    | 43          | 51     | 58          | 51                 | 61                |
| Maximum        |                    | 77          | 102    | 105         | 93                 | 102               |
| Sum            |                    | 12844       | 17318  | 17890       | 15702              | 18080             |

**Tabel 4.1 Data Keseluruhan Variabel Penelitian**

Sumber data : Olahan Peneliti, 2020

# **Tabel 4.2 Data Hasil** *Intelligence Quotient* **(IQ)**

**Statistics**

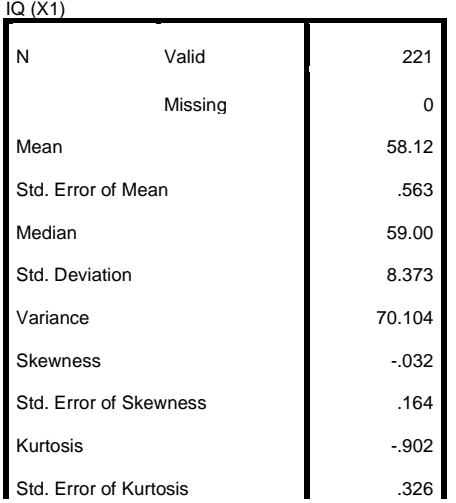

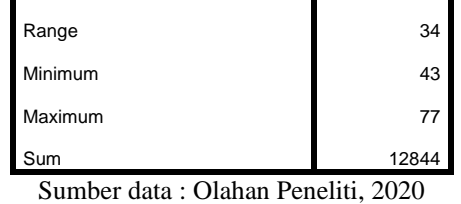

Keseluruhan sampel valid sebesar 221 peserta didik, missing 0 sehingga tidak ada data yang hilang. Mean berarti rata-rata data 58,12, Median berarti titik tengahnya 59,00. Nilai minimal 43 dan nilai maksimal 77. Dari 221 sampel, skor total pada variabel IQ 12.844. Range sebesar 34 berarti selisih dari nilai tertinggi dan nilai terendah (77-43=34).

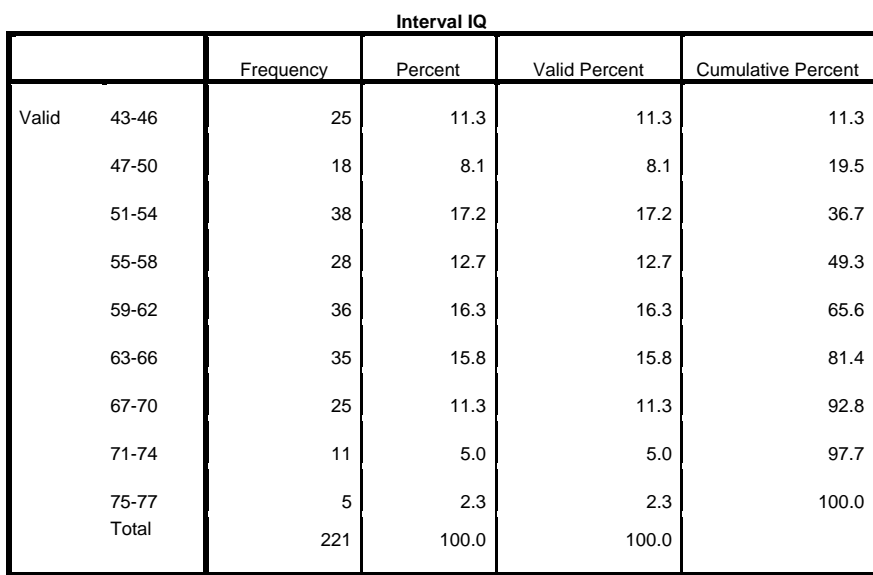

Sumber data : Olahan Peneliti, 2020

Diketahui responden yang mengisi angket dengan jumlah 43-46 ada 25 peserta didik atau 11,3 %, karena seluruh data valid maka valid precent nilainya sama dengan Precent. Cumulative Precent adalah jumlah dari valid precent sebelum dan sesudahnya, sehingga akhir Cumulative Precent nilainya 100 %.

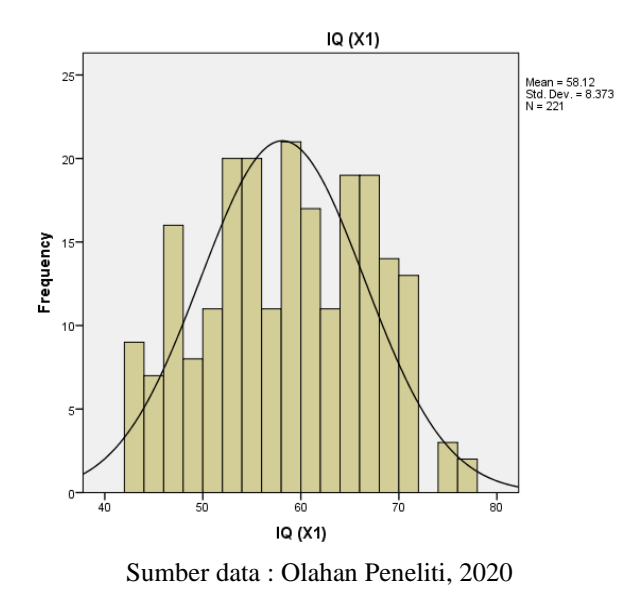

**Gambar 4.1 Histogram** *Intelligence Quotient* **(IQ)**

#### **2.** *Emotional Quotient* **(EQ)**

Instrumen yang digunakan untuk mengukur *Emotional Quotient* (EQ) berupa angket yang terdiri dari 28 item pernyataan *(statement)*. Masingmasing item mempunyai 4 alternatif jawaban dengan rentang skor 1-4. Skor total harapan terendah adalah 28 dan skor total harapan tertinggi adalah 112. Sehingga berdasarkan skor harapan tersebut dapat ditentukan interval skor tiap variable.

Data *Emotional Quotient* (EQ) diperoleh dari responden secara kuantitatif yang menunjukkan skor minimum yang didapat adalah 51 dan skor maksimumnya adalah 102. Rentang skor *(Range)* adalah 102-51=51. Untuk membuat interval kelas maka terlebih dahulu mengetahui banyak kelas (k) dan panjang kelas (i).

Berikut untuk cara menghitungnya: **k= 1 + 3,3 log n (dengan n = jumlah data)** =  $1 + 3.3 \log 221 = 1 + 7.6 = 8.6$  dibulatkan 9 kelas, **i**= **Range/k**, jadi,  $EQ = 51/9 = 5,7 = 6$ 

Dengan demikian dapat diklasifikasikan kelas interval *Emotional Quotient*

(EQ) sebagai berikut:

## **Tabel 4.3 Data Hasil** *Emotional Quotient* **(EQ)**

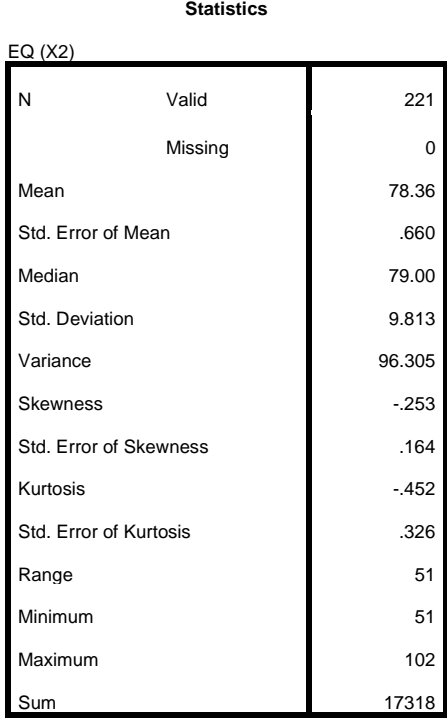

Sumber data : Olahan Peneliti, 2020

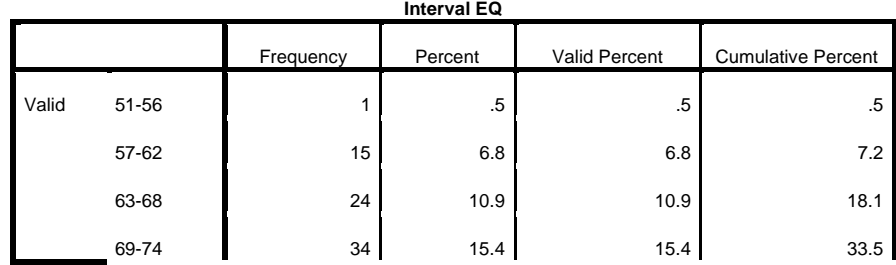

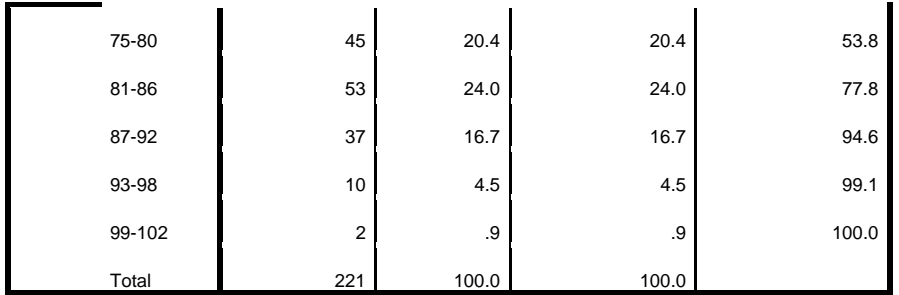

Sumber data : Olahan Peneliti, 2020

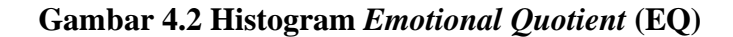

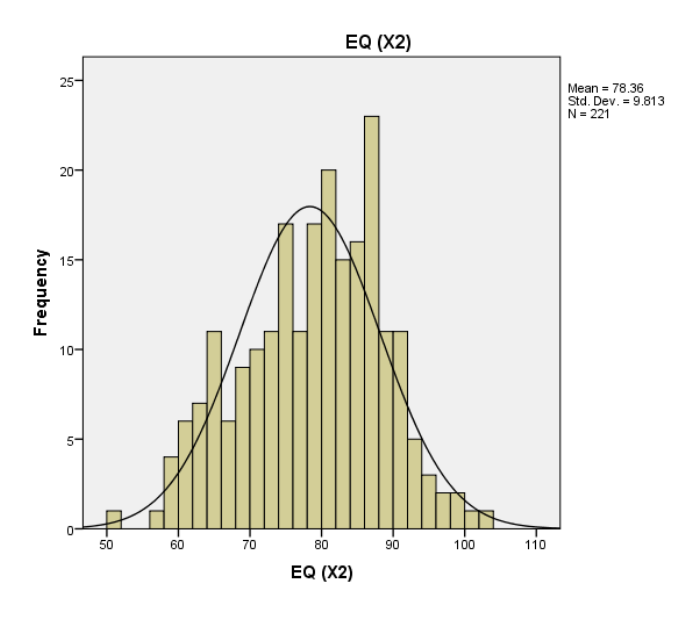

Sumber data : Olahan Peneliti, 2020

## **3.** *Spiritual Quotient* **(SQ)**

Instrumen yang digunakan untuk mengukur *Spiritual Quotient* (SQ) berupa angket yang terdiri dari 28 item pernyataan *(statement)*. Masingmasing item mempunyai 4 alternatif jawaban dengan rentang skor 1-4. Skor total harapan terendah adalah 28 dan skor total harapan tertinggi adalah 112. Sehingga berdasarkan skor harapan tersebut dapat ditentukan interval skor tiap variable.

Data *Spiritual Quotient* (SQ) diperoleh dari responden secara kuantitatif yang menunjukkan skor minimum yang didapat adalah 58 dan skor maksimumnya adalah 105. Rentang skor *(Range)* adalah 105-58=47. Untuk membuat interval kelas maka terlebih dahulu mengetahui Banyak kelas (k) dan panjang kelas (i). Berikut untuk cara menghitungnya: **k= 1 + 3,3 log n (dengan n = jumlah data)** = 1 + 3.3 log 221 = 1 + 7,6 = 8,6 dibulatkan 9 kelas, **i= Range/k**, jadi,  $SO = 47/9 = 5, 2 = 5$ 

Dengan demikian dapat diklasifikasikan kelas interval *Spiritual Quotient* (SQ) sebagai berikut:

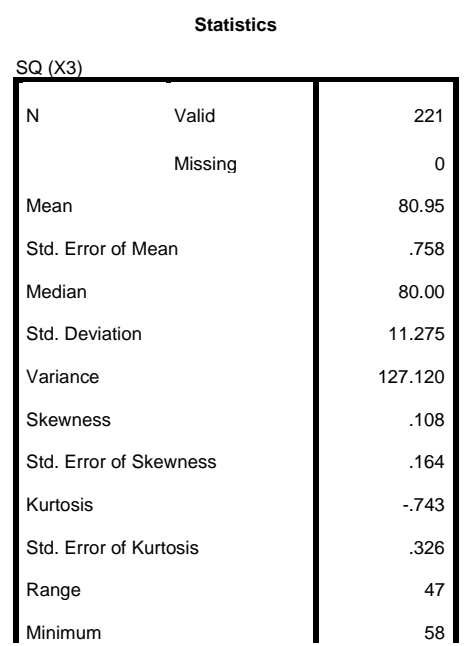

#### **Tabel 4.4 Data Hasil** *Spiritual Quotient* **(SQ)**

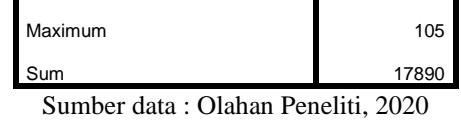

|       | <b>Interval SQ</b> |           |         |               |                           |  |  |
|-------|--------------------|-----------|---------|---------------|---------------------------|--|--|
|       |                    | Frequency | Percent | Valid Percent | <b>Cumulative Percent</b> |  |  |
| Valid | 58-62              | 10        | 4.5     | 4.5           | 4.5                       |  |  |
|       | 63-67              | 19        | 8.6     | 8.6           | 13.1                      |  |  |
|       | 68-72              | 27        | 12.2    | 12.2          | 25.3                      |  |  |
|       | 73-77              | 29        | 13.1    | 13.1          | 38.5                      |  |  |
|       | 78-82              | 41        | 18.6    | 18.6          | 57.0                      |  |  |
|       | 83-87              | 29        | 13.1    | 13.1          | 70.1                      |  |  |
|       | 88-92              | 27        | 12.2    | 12.2          | 82.4                      |  |  |
|       | 93-97              | 19        | 8.6     | 8.6           | 91.0                      |  |  |
|       | 98-105             | 20        | 9.0     | 9.0           | 100.0                     |  |  |
|       | Total              | 221       | 100.0   | 100.0         |                           |  |  |

Sumber data : Olahan Peneliti, 2020

# **Gambar 4.3 Histogram** *Spiritual Quotient* **(SQ)**

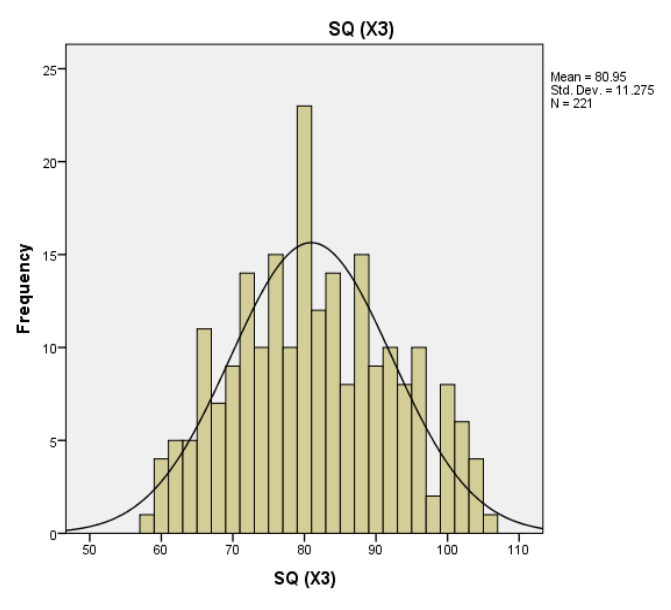

Sumber data : Olahan Peneliti, 2020

#### **4. Perilaku Prososial**

Instrumen yang digunakan untuk mengukur perilaku prososial berupa angket yang terdiri dari 25 item pernyataan *(statement)*. Masing-masing item mempunyai 4 alternatif jawaban dengan rentang skor 1-4. Skor total harapan terendah adalah 25 dan skor total harapan tertinggi adalah 100. Sehingga berdasarkan skor harapan tersebut dapat ditentukan interval skor tiap variable.

Data perilaku prososial diperoleh dari responden secara kuantitatif yang menunjukkan skor minimum yang didapat adalah 51 dan skor maksimumnya adalah 93. Rentang skor *(Range)* adalah 93-51=42. Untuk membuat interval kelas maka terlebih dahulu mengetahui Banyak kelas (k) dan panjang kelas (i). Berikut untuk cara menghitungnya: **k= 1 + 3,3 log n (dengan n = jumlah data)** =  $1 + 3.3 \log 221 = 1 + 7.6 = 8.6$  dibulatkan 9 kelas, **i= Range/k**, jadi, Perilaku Prososial =  $42/9 = 4.6 = 5$ 

Dengan demikian dapat diklasifikasikan kelas interval perilaku prososial sebagai berikut:

|                    | งเสนวนบว                |        |
|--------------------|-------------------------|--------|
|                    | Perilaku Prososial (Y1) |        |
| N                  | Valid                   | 221    |
|                    | Missing                 | 0      |
| Mean               |                         | 71.05  |
| Std. Error of Mean |                         | .535   |
| Median             |                         | 71.00  |
| Std. Deviation     |                         | 7.957  |
| √ariance           |                         | 63.320 |

**Tabel 4.5 Data Hasil Perilaku Prososial**

**Statistics**

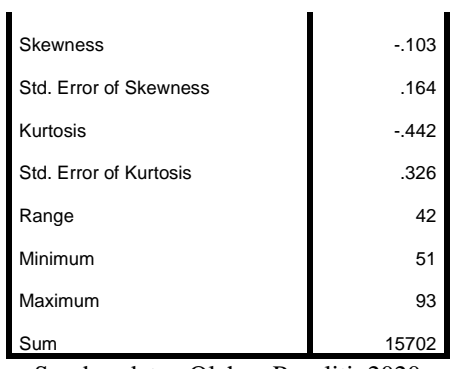

Sumber data : Olahan Peneliti, 2020

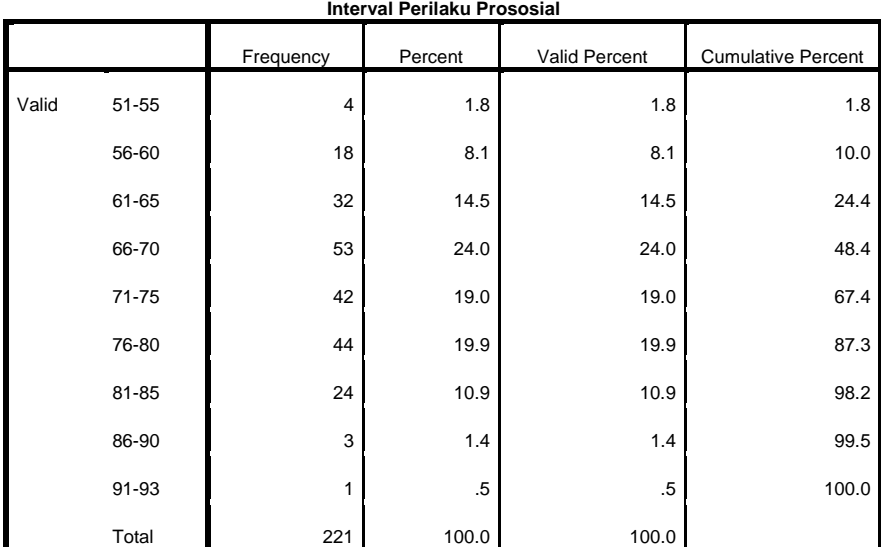

Sumber data : Olahan Peneliti, 2020

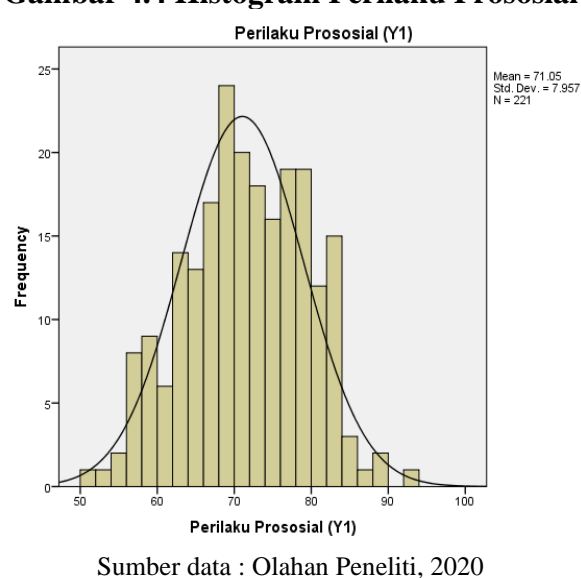

**Gambar 4.4 Histogram Perilaku Prososial**

#### **5. Religiusitas**

Instrumen yang digunakan untuk mengukur religiusitas berupa angket yang terdiri dari 28 item pernyataan *(statement)*. Masing-masing item mempunyai 4 alternatif jawaban dengan rentang skor 1-4. Skor total harapan terendah adalah 28 dan skor total harapan tertinggi adalah 112. Sehingga berdasarkan skor harapan tersebut dapat ditentukan interval skor tiap variable.

Data religiusitas diperoleh dari responden secara kuantitatif yang menunjukkan skor minimum yang didapat adalah 61 dan skor maksimumnya adalah 102. Rentang skor *(Range)* adalah 102-61=41. Untuk membuat interval kelas maka terlebih dahulu mengetahui Banyak kelas (k) dan panjang kelas (i). Berikut untuk cara menghitungnya: **k= 1 + 3,3 log n (dengan n = jumlah**  **data**) =  $1 + 3.3 \log 221 = 1 + 7.6 = 8.6$  dibulatkan 9 kelas, **i= Range/k**, jadi, Religiusitas=  $41/9$  =  $4,5$  = 5.

Dengan demikian dapat diklasifikasikan kelas interval religiusitas sebagai

berikut:

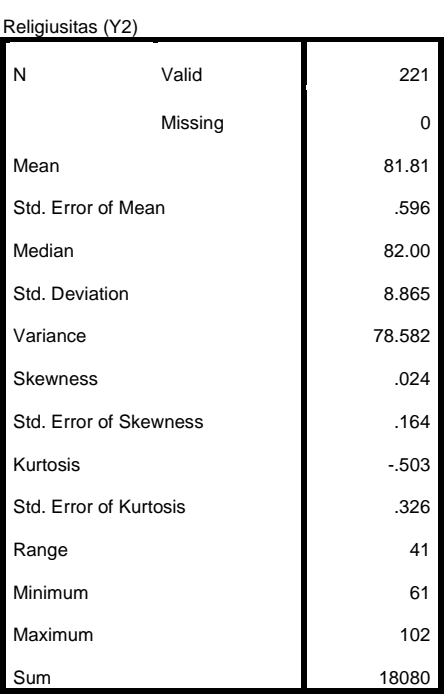

**Tabel 4.6 Data Hasil Religiusitas Statistics**

Sumber data : Olahan Peneliti, 2020

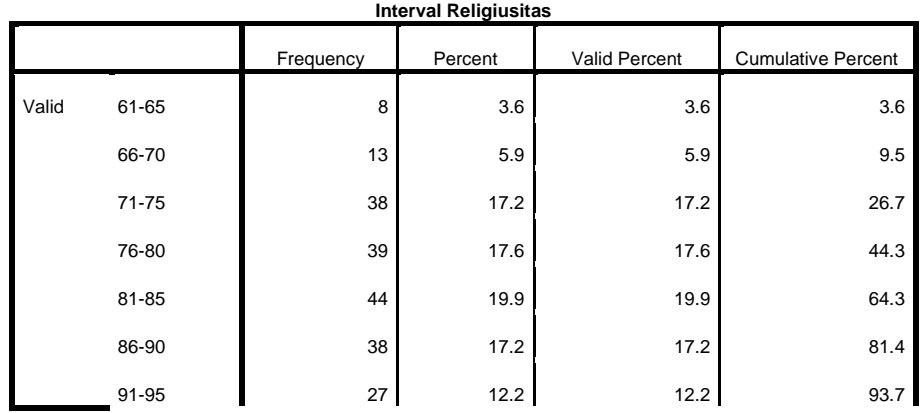

| 96-100  | 11     | 5.0   | 5.0   | 98.6  |
|---------|--------|-------|-------|-------|
| 101-102 | ◠<br>J | 1.4   | 1.4   | 100.0 |
| Total   | 221    | 100.0 | 100.0 |       |

Sumber data : Olahan Peneliti, 2020

Religiusitas (Y2)  $25$ Mean = 81.81<br>Std. Dev. = 8.865<br>N = 221 20 Frequency 15 10

**Gambar 4.5 Histogram Religiusitas**

80 Religiusitas (Y2)

Setelah data terkumpul, maka langkah selanjutnya yaitu analisis data. Penelitian ini bertujuan untuk mengetahui pengaruh semua variabel. Sebelum melakukan analisis pada masing-masing variabel, terlebih dahulu dilakukan uji coba instrument sebagai berikut:

 $110$ 

 $100$ 

Sumber data : Olahan Peneliti, 2020

#### 1. Uji Validitas

Uji Validitas ini dilakukan untuk mengukur sebuah kuesioner dikatakan layak atau valid serta menggambarkan variabel yang hendak diteliti secara akurat dan tepat. Sebelum diuji cobakan kuesioner tersebut sebelumnya telah divalidasi oleh beberapa validator ahli. Uji validitas instrument disebar ke 30 peserta didik. Dalam penelitian ini untuk menguji validitas menggunakan program *SPSS for Windows 23.0.* Hasil ujinya dapat disajikan dalam tabel berikut:

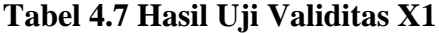

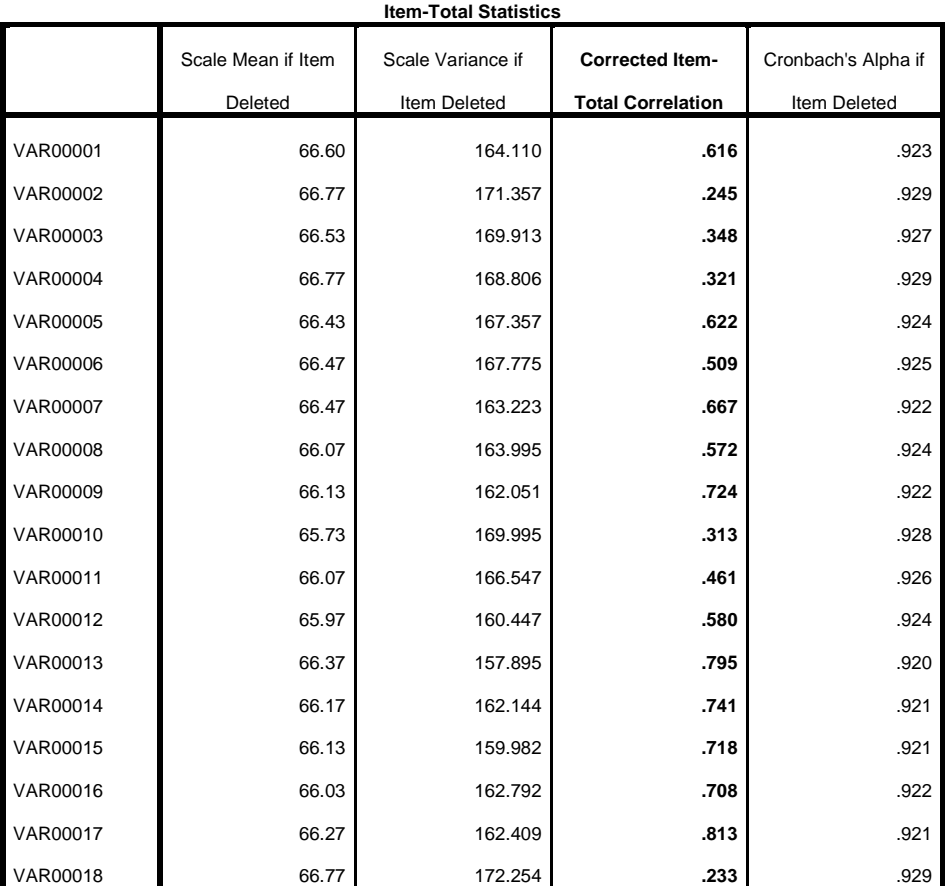

| VAR00019 | 66.43 | 164.530 | .644 | .923 |
|----------|-------|---------|------|------|
| VAR00020 | 66.30 | 169.183 | .388 | .927 |
| VAR00021 | 66.40 | 158.938 | .774 | .920 |
| VAR00022 | 66.10 | 167.886 | .412 | .926 |
| VAR00023 | 66.17 | 158.626 | .735 | .921 |
| VAR00024 | 66.67 | 166.230 | .622 | .923 |
| VAR00025 | 66.60 | 165.283 | .628 | .923 |

Sumber data : Olahan Peneliti, 2020

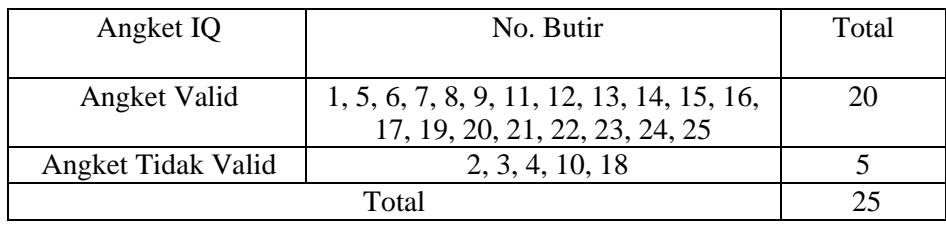

Uji Validitas, nilai *Corrected item total correlation* disebut sebagai r hitung. r hitung > r tabel product moment maka butir angket Valid, r hitung < r tabel product moment maka butir angket Tidak Valid. Nilai r tabel product moment dicari pada r tabel statistic yang didasarkan pada nilai df *(degree of freedom)* dalam penelitian. Rumus df  $=$  n-2  $=$  30-2  $=$  28, melihat distribusi r tabel product moment n=28 pada signifikansi 5%, maka **r tabel = 0,374.**

Uji coba instrumen untuk Validitas (X1) sebanyak 25 item terdapat 5 item yang tidak valid nomor 2, 3, 4, 10, 18 karena r hitung < r tabel sehingga tidak dapat digunakan untuk uji instrumen. Terdapat 20 item yang dapat digunakan untuk uji instrument variabel X tanpa mengurangi indikator yang akan diukur dalam penelitian ini.

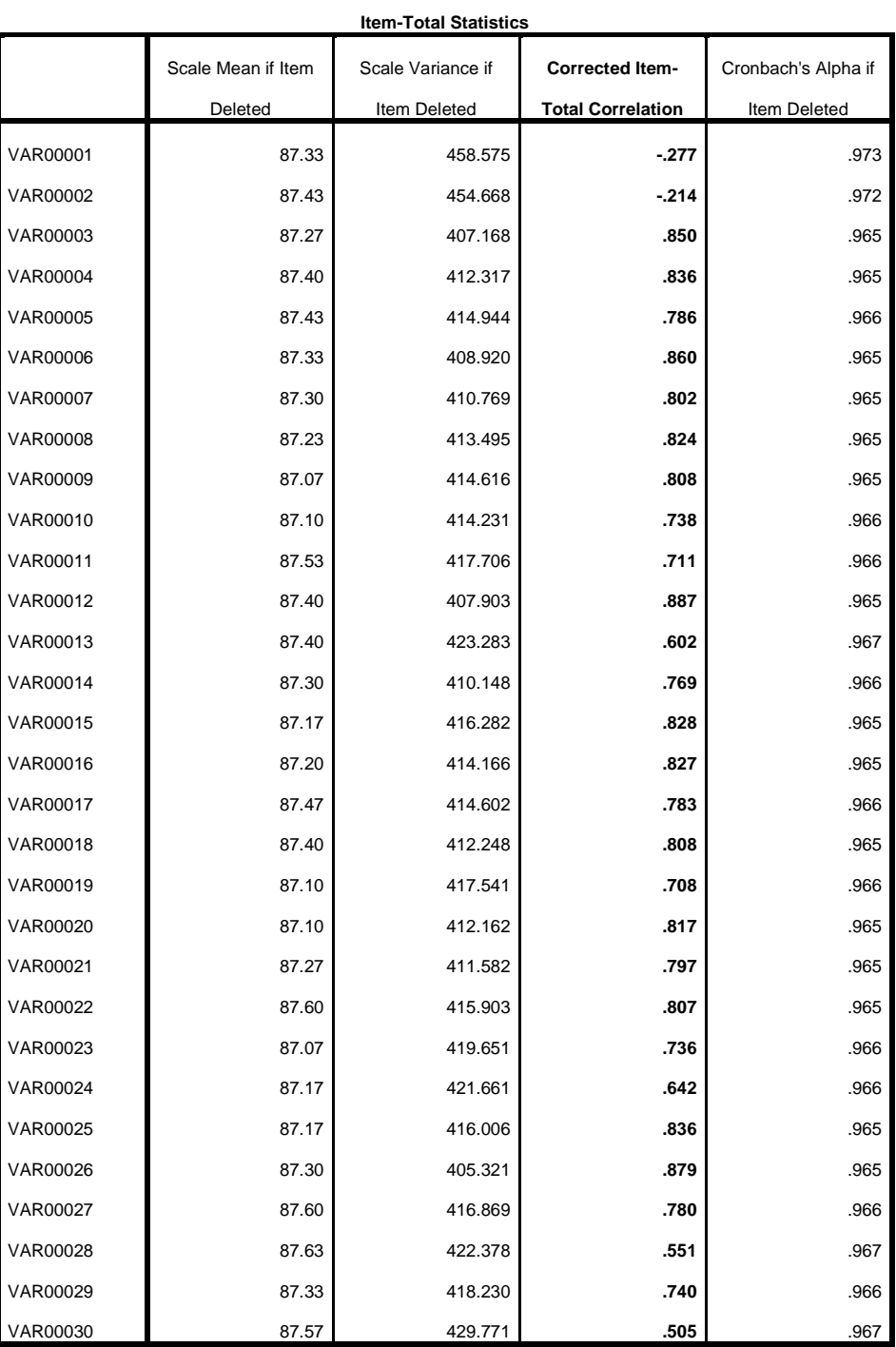

# **Tabel 4.8 Hasil Uji Validitas X2**

Sumber data : Olahan Peneliti, 2020

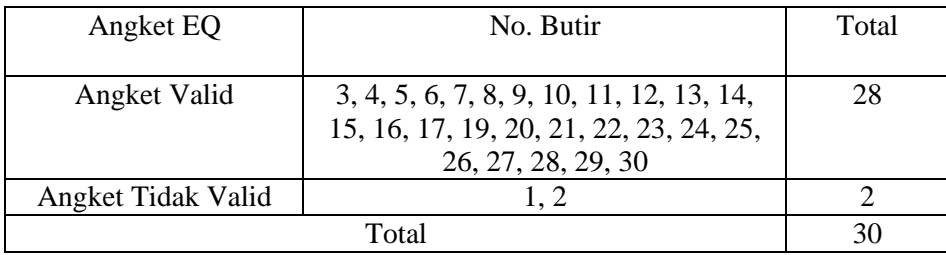

Uji Validitas, nilai *Corrected item total correlation* disebut sebagai r hitung. r hitung > r tabel product moment maka butir angket Valid, r hitung < r tabel product moment maka butir angket Tidak Valid. Nilai r tabel product moment dicari pada r tabel statistic yang didasarkan pada nilai df *(degree of freedom)* dalam penelitian. Rumus df  $=$  n-2  $=$  30-2  $=$  28, melihat distribusi r tabel product moment n=28 pada signifikansi 5%, maka **r tabel = 0,374.**

Uji coba instrumen untuk Validitas (X2) sebanyak 30 item terdapat 2 item yang tidak valid nomor 1 dan 2 karena r hitung < r tabel sehingga tidak dapat digunakan untuk uji instrumen. Terdapat 28 item yang dapat digunakan untuk uji instrumen variabel X tanpa mengurangi indikator yang akan diukur dalam penelitian ini.

**Tabel 4.9 Hasil Uji Validitas X3**

| <b>Item-Total Statistics</b> |                    |                   |                          |                     |
|------------------------------|--------------------|-------------------|--------------------------|---------------------|
|                              | Scale Mean if Item | Scale Variance if | <b>Corrected Item-</b>   | Cronbach's Alpha if |
|                              | Deleted            | Item Deleted      | <b>Total Correlation</b> | Item Deleted        |
| VAR00001                     | 88.30              | 545.183           | .721                     | .979                |
| VAR00002                     | 88.40              | 559.903           | .553                     | .980                |

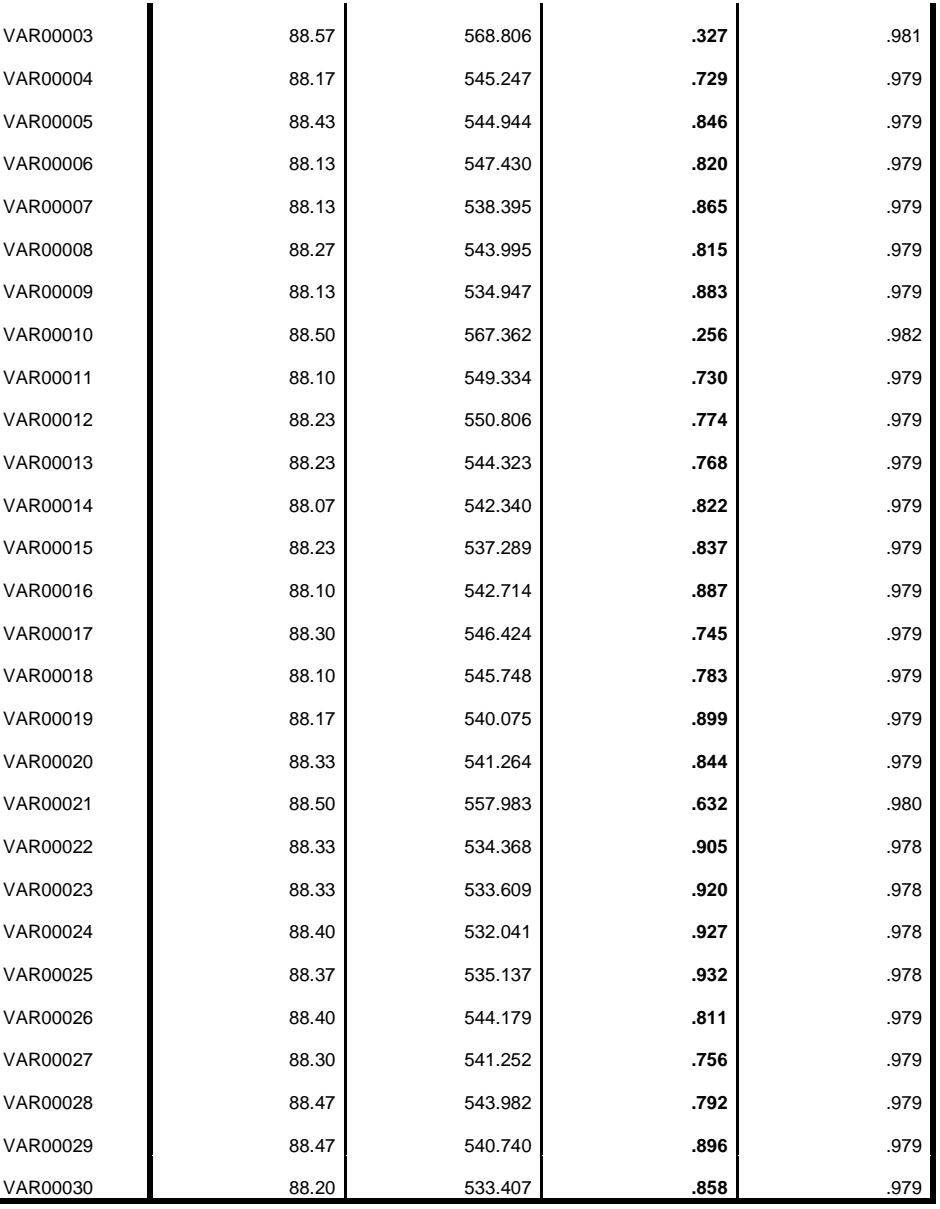

Sumber data : Olahan Peneliti, 2020

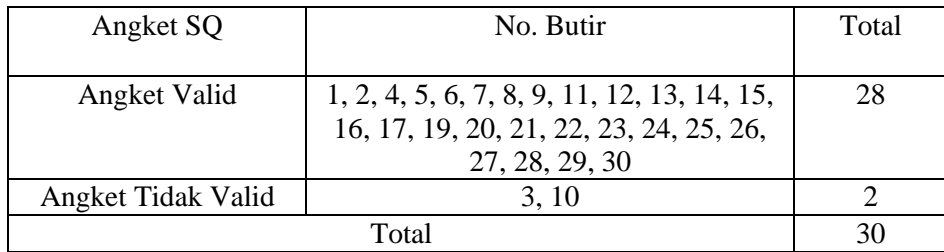

Uji Validitas, nilai *Corrected item total correlation* disebut sebagai r hitung. r hitung > r tabel product moment maka butir angket Valid, r hitung < r tabel product moment maka butir angket Tidak Valid. Nilai r tabel product moment dicari pada r tabel statistic yang didasarkan pada nilai df *(degree of freedom)* dalam penelitian. Rumus df  $=$  n-2  $=$  30-2  $=$  28, melihat distribusi r tabel product moment n=28 pada signifikansi 5%, maka **r tabel = 0,374.**

Uji coba instrumen untuk Validitas (X3) sebanyak 30 item terdapat 2 item yang tidak valid nomor 3 dan 10 karena r hitung < r tabel sehingga tidak dapat digunakan untuk uji instrumen. Terdapat 28 item yang dapat digunakan untuk uji instrumen variabel X tanpa mengurangi indikator yang akan diukur dalam penelitian ini.

| <b>Item-Total Statistics</b> |                    |                   |                          |                     |
|------------------------------|--------------------|-------------------|--------------------------|---------------------|
|                              | Scale Mean if Item | Scale Variance if | <b>Corrected Item-</b>   | Cronbach's Alpha if |
|                              | Deleted            | Item Deleted      | <b>Total Correlation</b> | Item Deleted        |
| VAR00001                     | 74.73              | 375.995           | .932                     | .976                |
| VAR00002                     | 74.83              | 380.420           | .856                     | .977                |
| VAR00003                     | 74.83              | 385.661           | .747                     | .977                |
| VAR00004                     | 74.60              | 386.317           | .847                     | .977                |
| VAR00005                     | 75.10              | 391.128           | .648                     | .978                |
| VAR00006                     | 74.63              | 378.999           | .887                     | .976                |
| VAR00007                     | 74.57              | 379.840           | .881                     | .976                |
| VAR00008                     | 74.57              | 382.806           | .866                     | .977                |
| VAR00009                     | 74.70              | 390.631           | .651                     | .978                |
| VAR00010                     | 74.70              | 384.562           | .819                     | .977                |
| VAR00011                     | 74.83              | 391.592           | .670                     | .978                |

**Tabel 4.10 Hasil Uji Validitas Y1**

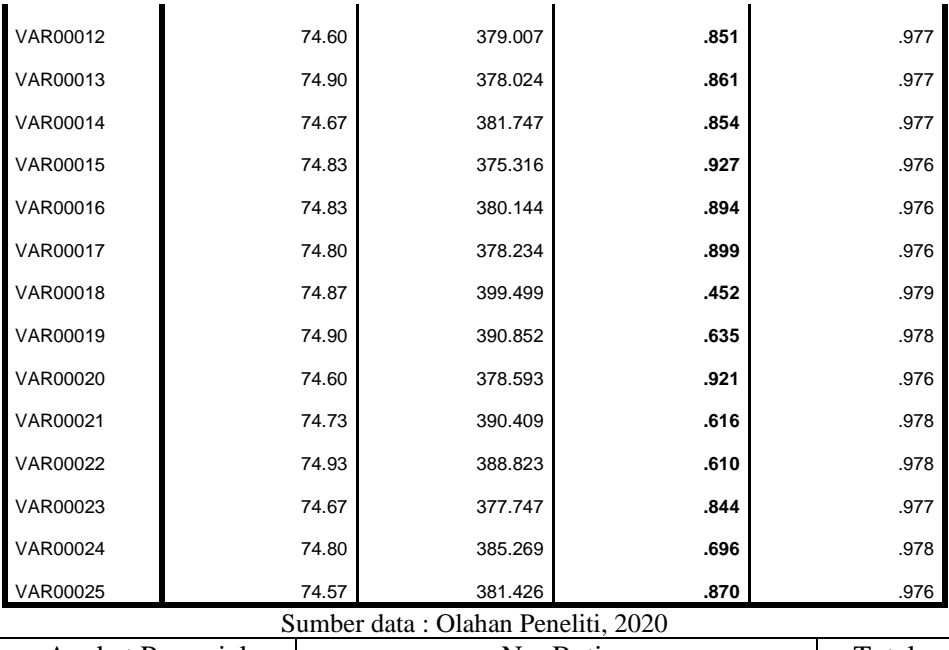

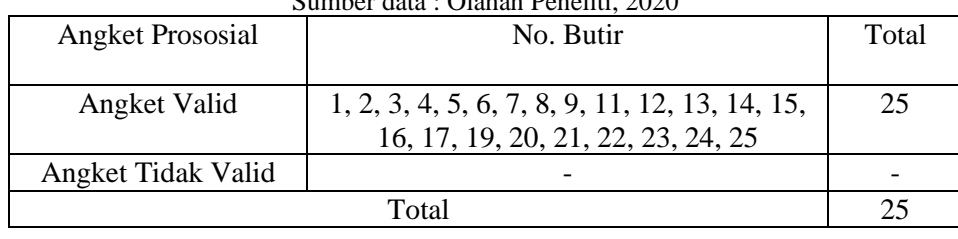

Uji Validitas, nilai *Corrected item total correlation* disebut sebagai r hitung. r hitung > r tabel product moment maka butir angket Valid, r hitung < r tabel product moment maka butir angket Tidak Valid. Nilai r tabel product moment dicari pada r tabel statistic yang didasarkan pada nilai df *(degree of freedom)* dalam penelitian. Rumus df =  $n-2 = 30-2 = 28$ , melihat distribusi r tabel product moment n=28 pada signifikansi 5%, maka **r tabel = 0,374.**

Uji coba instrumen untuk Validitas (Y1) sebanyak 25 item dan semua valid untuk dapat digunakan sebagai uji instrumen variabel Y dalam penelitian ini.

|                 |                    | <b>Item-Total Statistics</b> |                          |                     |
|-----------------|--------------------|------------------------------|--------------------------|---------------------|
|                 | Scale Mean if Item | Scale Variance if            | <b>Corrected Item-</b>   | Cronbach's Alpha if |
|                 | Deleted            | Item Deleted                 | <b>Total Correlation</b> | Item Deleted        |
| VAR00001        | 96.30              | 607.597                      | .919                     | .985                |
| VAR00002        | 96.30              | 607.597                      | .919                     | .985                |
| VAR00003        | 96.30              | 607.597                      | .919                     | .985                |
| VAR00004        | 96.33              | 608.851                      | .891                     | .986                |
| VAR00005        | 96.63              | 617.826                      | .787                     | .986                |
| <b>VAR00006</b> | 96.60              | 609.559                      | .925                     | .985                |
| <b>VAR00007</b> | 96.90              | 645.817                      | .164                     | .988                |
| <b>VAR00008</b> | 96.67              | 617.609                      | .769                     | .986                |
| VAR00009        | 96.40              | 605.283                      | .931                     | .985                |
| VAR00010        | 96.33              | 606.299                      | .943                     | .985                |
| VAR00011        | 96.47              | 606.326                      | .942                     | .985                |
| VAR00012        | 96.57              | 605.840                      | .932                     | .985                |
| VAR00013        | 96.73              | 612.409                      | .809                     | .986                |
| VAR00014        | 96.53              | 615.982                      | .843                     | .986                |
| VAR00015        | 96.50              | 609.707                      | .907                     | .985                |
| VAR00016        | 96.40              | 605.421                      | .959                     | .985                |
| VAR00017        | 96.70              | 624.907                      | .710                     | .986                |
| VAR00018        | 96.73              | 613.789                      | .838                     | .986                |
| VAR00019        | 96.50              | 609.776                      | .940                     | .985                |
| VAR00020        | 96.53              | 605.085                      | .914                     | .985                |
| VAR00021        | 96.67              | 610.230                      | .894                     | .986                |
| VAR00022        | 96.70              | 618.148                      | .798                     | .986                |
| VAR00023        | 96.73              | 609.306                      | .871                     | .986                |
| VAR00024        | 96.50              | 606.466                      | .942                     | .985                |
| VAR00025        | 96.57              | 606.047                      | .928                     | .985                |
| VAR00026        | 96.77              | 608.875                      | .811                     | .986                |

**Tabel 4.11 Hasil Uji Validitas Y2**

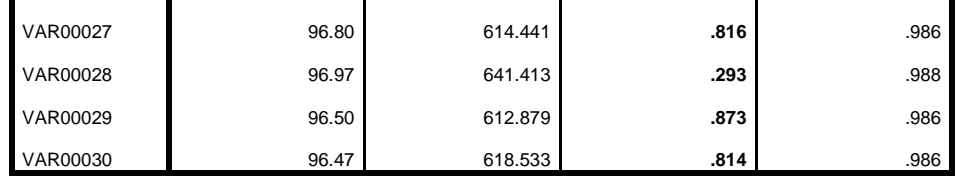

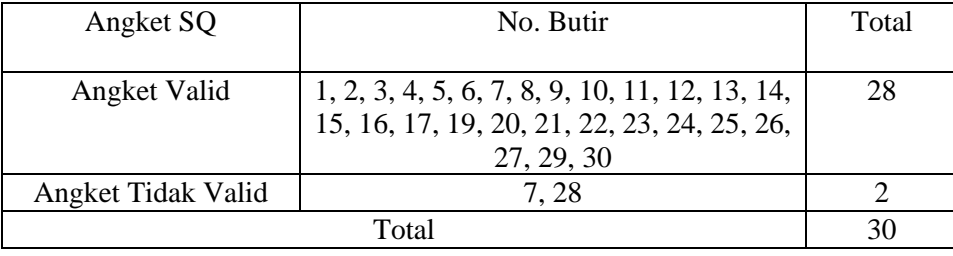

Sumber data : Olahan Peneliti, 2020

Uji Validitas, nilai *Corrected item total correlation* disebut sebagai r hitung. r hitung > r tabel product moment maka butir angket Valid, r hitung < r tabel product moment maka butir angket Tidak Valid. Nilai r tabel product moment dicari pada r tabel statistic yang didasarkan pada nilai df *(degree of freedom)* dalam penelitian. Rumus df  $=$  n-2  $=$  30-2  $=$  28, melihat distribusi r tabel product moment n=28 pada signifikansi 5%, maka **r tabel = 0,374.**

Uji coba instrumen untuk Validitas (Y2) sebanyak 30 item terdapat 2 item yang tidak valid nomor 7 dan 28 karena r hitung < r tabel sehingga tidak dapat digunakan untuk uji instrumen. Terdapat 28 item yang dapat digunakan untuk uji instrument variabel Y tanpa mengurangi indikator yang akan diukur dalam penelitian ini.

#### 2. Uji Reliabilitas

Uji reliabilitas digunakan untuk mengetahui apakah indikator yang digunakan dapat dipercaya sebagai alat ukur variabel, indikator dinyatakan reliabel apabila nilai *cronbach's alpha* (α) yang didapat  $\geq 0.60$ <sup>1</sup> Dalam penelitian ini untuk menguji reliabilitas menggunakan program *SPSS for Windows 23.0.* 

Ukuran nilai alpha dapat diinterpretasikan sebagai berikut:<sup>2</sup>

- a. *Alpha Cronbach's* 0,00 0,20 = kurang reliable
- b. *Alpha Cronbach's* 0,21 0,40 = agak reliable
- c. *Alpha Cronbach's* 0,41 0,60 = cukup reliable
- d. *Alpha Cronbach's* 0,61 0,80 = reliable
- e. *Alpha Cronbach's* 0,81 1,00 = sangat reliabel

Pengujian instrumen dilakukan pada item-item yang valid dari setiap variable penelitian. Hasil uji reliabilitas terhadap instrumen penelitian sebagai berikut:

**Tabel 4.12 Hasil Uji Reliabilitas X1**

| <b>Reliability Statistics</b> |            |  |  |  |  |
|-------------------------------|------------|--|--|--|--|
| Cronbach's Alpha              | N of Items |  |  |  |  |
| .939                          | 20         |  |  |  |  |
| Sumbor data : Alahan Danaliti |            |  |  |  |  |

Sumber data : Olahan Peneliti, 2020

<sup>1</sup> V Wiratna Sujarweni, *SPSS untuk Penelitian,* (Yogyakarta: Pustaka Baru Press, 2014), hal. 193.

<sup>2</sup> Agus Eko Sujianto, *Aplikasi Statistik dengan SPSS 23.0*, (Jakarta: Prestasi Pustaka, 2009), hal. 97

Dari tabel diatas diketahui *N of items* jumlahnya ada 20 item pernyataan dalam angket dengan nilai *Cronbach's Alpha* 0.939 > 0.60 maka butir angket Religiusitas secara keseluruhan Reliabel. Nilai tersebut tergolong antara 0,81 – 1,00 maka hasil uji sangat reliabel atau terpercaya sebagai alat pengumpul data dalam penelitian.

**Tabel 4.13 Hasil Uji Reliabilitas X2**

| <b>Reliability Statistics</b>      |                  |            |  |  |  |  |
|------------------------------------|------------------|------------|--|--|--|--|
|                                    | Cronbach's Alpha | N of Items |  |  |  |  |
|                                    | .978             | 28         |  |  |  |  |
| Sumber data: Olahan Peneliti, 2020 |                  |            |  |  |  |  |

Dari tabel diatas diketahui *N of items* jumlahnya ada 28 item pernyataan dalam angket dengan nilai *Cronbach's Alpha* 0.978 > 0.60 maka butir angket Religiusitas secara keseluruhan Reliabel. Nilai tersebut tergolong antara 0,81 – 1,00 maka hasil uji sangat reliabel atau terpercaya sebagai alat pengumpul data dalam penelitian.

**Tabel 4.14 Hasil Uji Reliabilitas X3**

|                                     | <b>Reliability Statistics</b> |            |  |  |  |  |
|-------------------------------------|-------------------------------|------------|--|--|--|--|
|                                     | Cronbach's Alpha              | N of Items |  |  |  |  |
|                                     | .983                          | 28         |  |  |  |  |
| Sumber data : Olahan Peneliti, 2020 |                               |            |  |  |  |  |

Dari tabel diatas diketahui *N of items* jumlahnya ada 28 item pernyataan dalam angket dengan nilai *Cronbach's Alpha* 0.983 > 0.60 maka butir angket Religiusitas secara keseluruhan Reliabel. Nilai tersebut tergolong antara 0,81 – 1,00 maka hasil uji sangat reliabel atau terpercaya sebagai alat pengumpul data dalam penelitian.

#### **Tabel 4.15 Hasil Uji Reliabilitas Y1**

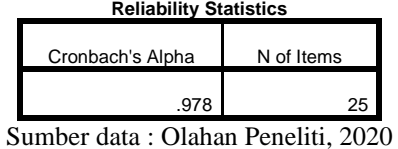

Dari tabel diatas diketahui *N of items* jumlahnya ada 25 item pernyataan dalam angket dengan nilai *Cronbach's Alpha* 0.978 > 0.60 maka butir angket Religiusitas secara keseluruhan Reliabel. Nilai tersebut tergolong antara 0,81 – 1,00 maka hasil uji sangat reliabel atau terpercaya sebagai alat pengumpul data dalam penelitian.

**Tabel 4.16 Hasil Uji Reliabilitas Y2**

| <b>Reliability Statistics</b>       |            |  |  |  |  |
|-------------------------------------|------------|--|--|--|--|
| Cronbach's Alpha                    | N of Items |  |  |  |  |
| .990                                | 28         |  |  |  |  |
| Sumber data : Olahan Peneliti, 2020 |            |  |  |  |  |

Dari tabel diatas diketahui *N of items* jumlahnya ada 28 item pernyataan dalam angket dengan nilai *Cronbach's Alpha* 0.990 > 0.60 maka butir angket Religiusitas secara keseluruhan Reliabel. Nilai tersebut tergolong antara 0,81 – 1,00 maka hasil uji sangat reliabel atau terpercaya sebagai alat pengumpul data dalam penelitian.

### 3. Uji Asumsi Dasar

## a. Uji Normalitas

Tujuan uji normalitas untuk mengetahui populasi data berdistribusi normal atau tidak.<sup>3</sup> Salah satu cara mengetahui nilai normalitas adalah dengan rumus Kolmogrof Smirnov dalam penelitian ini menggunakan aplikasi *SPSS for Windows 2*3*.0.*

Dasar pengambilan keputusan adalah jika nilai signifikansi dari Asymp. Sig. (2-tailed) lebih dari 0,05 ((sig) > 0,05), maka data tersebut berdistribusi normal. Sebaliknya jika signifikasi kurang dari 0,05 ((sig)  $<$  0,05) maka data tersebut tidak berdistribusi normal.<sup>4</sup>

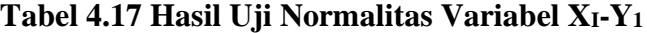

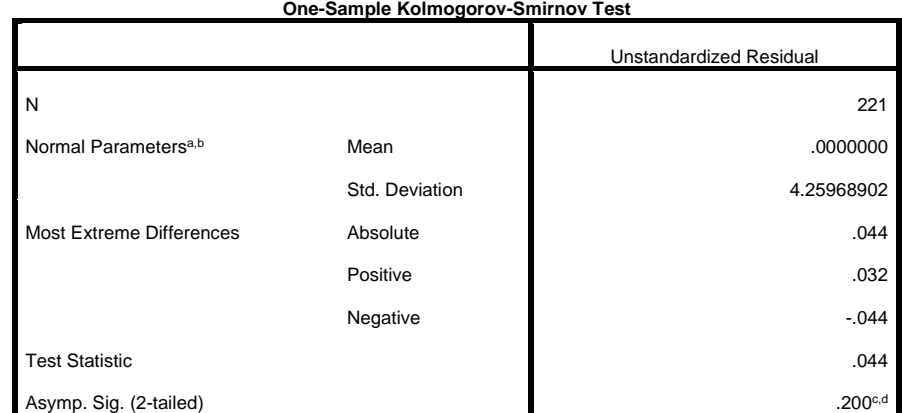

Sumber data : Olahan Peneliti, 2020

<sup>3</sup> Syofian Siregar, *Statistik Parametrik …*, hal.153

<sup>4</sup> *Ibid*, hal.256

Berdasarkan pada tabel hasil uji normalitas diketahui bahwa nilai signifikansi variabel X1 – Y1 sebesar 0,200 lebih besar dari 0,05 maka data variabel  $X_1 - Y_1$  berdistribusi normal.

| One-Sample Kolmogorov-Smirnov Test |                |                         |  |  |
|------------------------------------|----------------|-------------------------|--|--|
|                                    |                | Unstandardized Residual |  |  |
| N                                  |                | 221                     |  |  |
| Normal Parameters <sup>a,b</sup>   | Mean           | .0000000                |  |  |
|                                    | Std. Deviation | 8.18464500              |  |  |
| <b>Most Extreme Differences</b>    | Absolute       | .050                    |  |  |
|                                    | Positive       | .047                    |  |  |
|                                    | Negative       | $-0.050$                |  |  |
| <b>Test Statistic</b>              |                | .050                    |  |  |
| Asymp. Sig. (2-tailed)             |                | .200 <sub>c,d</sub>     |  |  |

**Tabel 4.18 Hasil Uji Normalitas X1-Y<sup>2</sup>**

Sumber data : Olahan Peneliti, 2020

Berdasarkan pada tabel hasil uji normalitas diketahui bahwa nilai signifikansi variabel X1 – Y2 sebesar 0,200 lebih besar dari 0,05 maka data variabel  $X_1 - Y_2$  berdistribusi normal.

## **Tabel 4.19 Hasil Uji Normalitas X2-Y<sup>1</sup>**

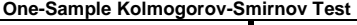

|                                  |                | Unstandardized Residual |
|----------------------------------|----------------|-------------------------|
| N                                |                | 221                     |
| Normal Parameters <sup>a,b</sup> | Mean           | .0000000                |
|                                  | Std. Deviation | 7.62827519              |
| <b>Most Extreme Differences</b>  | Absolute       | .053                    |
|                                  | Positive       | .042                    |
|                                  | Negative       | $-0.053$                |
| <b>Test Statistic</b>            |                | .053                    |
| Asymp. Sig. (2-tailed)           |                | $.200^{c,d}$            |

Sumber data : Olahan Peneliti, 2020

Berdasarkan pada tabel hasil uji normalitas diketahui bahwa nilai signifikansi variabel X1 – Y2 sebesar 0,200 lebih besar dari 0,05 maka data variabel  $X_1 - Y_2$  berdistribusi normal.

**Tabel 4.20 Hasil Uji Normalitas X2-Y<sup>2</sup>**

| One-Sample Kolmogorov-Smirnov Test |                |                         |  |
|------------------------------------|----------------|-------------------------|--|
|                                    |                | Unstandardized Residual |  |
| N                                  |                | 221                     |  |
| Normal Parameters <sup>a,b</sup>   | Mean           | .0000000                |  |
|                                    | Std. Deviation | 3.34316156              |  |
| <b>Most Extreme Differences</b>    | Absolute       | .050                    |  |
|                                    | Positive       | .050                    |  |
|                                    | Negative       | $-0.029$                |  |
| <b>Test Statistic</b>              |                | .050                    |  |
| Asymp. Sig. (2-tailed)             |                | .200 <sub>c,d</sub>     |  |

Sumber data : Olahan Peneliti, 2020

Berdasarkan pada tabel hasil uji normalitas diketahui bahwa nilai signifikansi variabel X2 – Y2 sebesar 0,200 lebih besar dari 0,05 maka data variabel  $X_2 - Y_2$  berdistribusi normal.

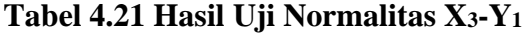

**One-Sample Kolmogorov-Smirnov Test**

|                                  |                | Unstandardized Residual |
|----------------------------------|----------------|-------------------------|
| N                                |                | 221                     |
| Normal Parameters <sup>a,b</sup> | Mean           | .0000000                |
|                                  | Std. Deviation | 3.82242817              |
| <b>Most Extreme Differences</b>  | Absolute       | .032                    |
|                                  | Positive       | .028                    |
|                                  | Negative       | $-032$                  |
| <b>Test Statistic</b>            |                | .032                    |
| Asymp. Sig. (2-tailed)           |                | $.200^{c,d}$            |

Sumber data : Olahan Peneliti, 2020

Berdasarkan pada tabel hasil uji normalitas diketahui bahwa nilai signifikansi variabel X3 – Y1 sebesar 0,200 lebih besar dari 0,05 maka data variabel X3 – Y1 berdistribusi normal.

| One-Sample Kolmogorov-Smirnov Test |                |                                |  |  |
|------------------------------------|----------------|--------------------------------|--|--|
|                                    |                | <b>Unstandardized Residual</b> |  |  |
| N                                  |                | 221                            |  |  |
| Normal Parameters <sup>a,b</sup>   | Mean           | .0000000                       |  |  |
|                                    | Std. Deviation | 8.39665656                     |  |  |
| Most Extreme Differences           | Absolute       | .045                           |  |  |
|                                    | Positive       | .040                           |  |  |
|                                    | Negative       | $-0.045$                       |  |  |
| <b>Test Statistic</b>              |                | .045                           |  |  |
| Asymp. Sig. (2-tailed)             |                | .200 <sub>c,d</sub>            |  |  |

**Tabel 4.22 Hasil Uji Normalitas X3-Y<sup>2</sup>**

Sumber data : Olahan Peneliti, 2020

Berdasarkan pada tabel hasil uji normalitas diketahui bahwa nilai signifikansi variabel X3 – Y2 sebesar 0,200 lebih besar dari 0,05 maka data variabel X3 – Y2 berdistribusi normal.

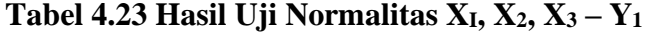

**One-Sample Kolmogorov-Smirnov Test**

|                                  |                | Unstandardized Residual |
|----------------------------------|----------------|-------------------------|
| N                                |                | 221                     |
| Normal Parameters <sup>a,b</sup> | Mean           | .0000000                |
|                                  | Std. Deviation | 2.67410581              |
| <b>Most Extreme Differences</b>  | Absolute       | .033                    |
|                                  | Positive       | .033                    |
|                                  | Negative       | $-0.031$                |
| <b>Test Statistic</b>            |                | .033                    |
| Asymp. Sig. (2-tailed)           |                | .200 <sub>c,d</sub>     |

Sumber data : Olahan Peneliti, 2020

Berdasarkan pada tabel hasil uji normalitas diketahui bahwa nilai signifikansi variabel X3 – Y2 sebesar 0,200 lebih besar dari 0,05 maka data variabel X3 – Y2 berdistribusi normal.

| One-Sample Kolmogorov-Smirnov Test |                |                         |  |
|------------------------------------|----------------|-------------------------|--|
|                                    |                | Unstandardized Residual |  |
| N                                  |                | 221                     |  |
| Normal Parameters <sup>a,b</sup>   | Mean           | .0000000                |  |
|                                    | Std. Deviation | 7.44335695              |  |
| Most Extreme Differences           | Absolute       | .053                    |  |
|                                    | Positive       | .032                    |  |
|                                    | Negative       | $-0.053$                |  |
| <b>Test Statistic</b>              |                | .053                    |  |
| Asymp. Sig. (2-tailed)             |                | .200 <sub>c,d</sub>     |  |

**Tabel 4.24 Hasil Uji Normalitas X1, X2, X<sup>3</sup> – Y<sup>2</sup>**

Sumber data : Olahan Peneliti, 2020

Berdasarkan pada tabel hasil uji normalitas diketahui bahwa nilai signifikansi variabel X3 – Y2 sebesar 0,200 lebih besar dari 0,05 maka data variabel X3 – Y2 berdistribusi normal.

#### b. Uji Linearitas

Bertujuan untuk mengetahui apakah dua variabel mempunyai hubungan yang linear secara signifikan atau tidak.<sup>5</sup> Dasar pengambilan keputusan adalah jika nilai *Deviation from Linearity Sig.* lebih dari 0,05  $((sig) > 0.05)$ , maka ada hubungan yang linier secara signifikan antara variabel independent dengan variabel dependent. Sebaliknya jika signifikasi

<sup>5</sup> Siregar, *Statistik Parametrik…,* hal.153

kurang dari  $0.05$  ((sig) < 0.05) maka data tersebut tidak linier.<sup>6</sup> dalam penelitian ini menggunakan aplikasi *SPSS for Windows 2*3*.0.*

**Tabel 4.25 Hasil Uji Linearitas X1-Y<sup>1</sup>**

| <b>ANOVA Table</b> |                      |                          |                |     |             |         |      |  |
|--------------------|----------------------|--------------------------|----------------|-----|-------------|---------|------|--|
|                    |                      |                          | Sum of Squares | df  | Mean Square | F       | Sig. |  |
| Y1 * X1            | <b>Between</b>       | (Combined)               | 10468.737      | 31  | 337.701     | 18.438  | .000 |  |
|                    | Groups               | Linearity                | 9938.563       |     | 9938.563    | 542.618 | .000 |  |
|                    |                      | Deviation from Linearity | 530.174        | 30  | 17.672      | .965    | .524 |  |
|                    | <b>Within Groups</b> |                          | 3461.715       | 189 | 18.316      |         |      |  |
|                    | Total                |                          | 13930.452      | 220 |             |         |      |  |

Sumber data : Olahan Peneliti, 2020

Berdasarkan pada tabel hasil uji linieritas diketahui bahwa nilai *Deviation from Linearity Sig.* sebesar 0,524 lebih besar dari 0,05 maka data variabel  $X_1 - Y_1$  terdapat hubungan yang linear.

**Tabel 4.26 Hasil Uji Linearitas X1-Y<sup>2</sup>**

|         | <b>ANOVA Table</b> |                          |                |     |             |        |      |  |
|---------|--------------------|--------------------------|----------------|-----|-------------|--------|------|--|
|         |                    |                          | Sum of Squares | df  | Mean Square | F      | Sig. |  |
| Y2 * X1 | <b>Between</b>     | (Combined)               | 3868.655       | 31  | 124.795     | 1.758  | .012 |  |
|         | Groups             | Linearity                | 2550.567       | 4   | 2550.567    | 35.923 | .000 |  |
|         |                    | Deviation from Linearity | 1318.088       | 30  | 43.936      | .619   | .940 |  |
|         | Within Groups      |                          | 13419.363      | 189 | 71.002      |        |      |  |
|         | Total              |                          | 17288.018      | 220 |             |        |      |  |

Sumber data : Olahan Peneliti, 2020

Berdasarkan pada tabel hasil uji linieritas diketahui bahwa nilai *Deviation from Linearity Sig.* sebesar 0,940 lebih besar dari 0,05 maka data variabel  $X_1 - Y_2$  terdapat hubungan yang linear.

<sup>6</sup> Sahid Raharjo, *SPSS Indonesia* dalam<https://bit.ly/2TSsa2z> diakses pada 31 Mei 2020 pukul 23.02 WIB

|         | <b>ANOVA Table</b>   |                          |                |     |             |          |      |  |  |
|---------|----------------------|--------------------------|----------------|-----|-------------|----------|------|--|--|
|         |                      |                          | Sum of Squares | df  | Mean Square | F        | Sig. |  |  |
| Y1 * X2 | <b>Between</b>       | (Combined)               | 11941.978      | 44  | 271.409     | 24.022   | .000 |  |  |
|         | Groups               | Linearity                | 11471.572      |     | 11471.572   | 1015.350 | .000 |  |  |
|         |                      | Deviation from Linearity | 470.406        | 43  | 10.940      | .968     | .534 |  |  |
|         | <b>Within Groups</b> |                          | 1988.474       | 176 | 11.298      |          |      |  |  |
|         | Total                |                          | 13930.452      | 220 |             |          |      |  |  |

**Tabel 4.27 Hasil Uji Linearitas X2-Y<sup>1</sup>**

Sumber data : Olahan Peneliti, 2020

Berdasarkan pada tabel hasil uji linieritas diketahui bahwa nilai *Deviation from Linearity Sig.* sebesar 0,534 lebih besar dari 0,05 maka data variabel  $X_2 - Y_1$  terdapat hubungan yang linear.

**Tabel 4.28 Hasil Uji Linearitas X2-Y<sup>2</sup>**

|           | <b>ANOVA Table</b>   |                          |                |        |             |        |      |  |
|-----------|----------------------|--------------------------|----------------|--------|-------------|--------|------|--|
|           |                      |                          | Sum of Squares | df     | Mean Square | F      | Sig. |  |
| $Y2 * X2$ | <b>Between</b>       | (Combined)               | 7478.254       | 44     | 169.960     | 3.049  | .000 |  |
|           | Groups               | Linearity                | 4486.090       |        | 4486.090    | 80.486 | .000 |  |
|           |                      | Deviation from Linearity | 2992.164       | 43     | 69.585      | 1.248  | .161 |  |
|           | <b>Within Groups</b> | 9809.764                 | 176            | 55.737 |             |        |      |  |
|           | Total                |                          | 17288.018      | 220    |             |        |      |  |

Sumber data : Olahan Peneliti, 2020

Berdasarkan pada tabel hasil uji linieritas diketahui bahwa nilai *Deviation from Linearity Sig.* sebesar 0,161 lebih besar dari 0,05 maka data variabel  $X_2 - Y_2$  terdapat hubungan yang linear.

**Tabel 4.29 Hasil Uji Linearitas X3-Y<sup>1</sup>**

|         | <b>ANOVA Table</b> |            |                |    |             |         |      |  |  |
|---------|--------------------|------------|----------------|----|-------------|---------|------|--|--|
|         |                    |            | Sum of Squares | df | Mean Square |         | Sig. |  |  |
| Y1 * X3 | Between            | (Combined) | 11217.883      | 47 | 238.678     | 15.222  | .000 |  |  |
|         | Groups             | Linearity  | 10716.042      |    | 10716.042   | 683.439 | .000 |  |  |

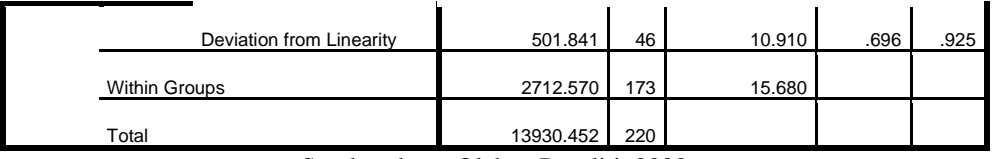

Sumber data : Olahan Peneliti, 2020

Berdasarkan pada tabel hasil uji linieritas diketahui bahwa nilai *Deviation from Linearity Sig.* sebesar 0,925 lebih besar dari 0,05 maka data variabel  $X_3 - Y_1$  terdapat hubungan yang linear.

**Tabel 4.30 Hasil Uji Linearitas X3-Y<sup>2</sup>**

| <b>ANOVA Table</b> |                      |                          |                |     |             |        |      |  |  |  |
|--------------------|----------------------|--------------------------|----------------|-----|-------------|--------|------|--|--|--|
|                    |                      |                          | Sum of Squares | df  | Mean Square | F      | Sig. |  |  |  |
| $Y2 * X3$          | <b>Between</b>       | (Combined)               | 4227.316       | 47  | 89.943      | 1.191  | .210 |  |  |  |
|                    | Groups               | Linearity                | 1777.173       | 1   | 1777.173    | 23.540 | .000 |  |  |  |
|                    |                      | Deviation from Linearity | 2450.143       | 46  | 53.264      | .706   | .917 |  |  |  |
|                    | <b>Within Groups</b> |                          | 13060.703      | 173 | 75.495      |        |      |  |  |  |
|                    | Total                | 17288.018                | 220            |     |             |        |      |  |  |  |

Sumber data : Olahan Peneliti, 2020

Berdasarkan pada tabel hasil uji linieritas diketahui bahwa nilai *Deviation from Linearity Sig.* sebesar 0,917 lebih besar dari 0,05 maka data variabel  $X_3 - Y_2$  terdapat hubungan yang linear.

c. Uji Multikolonieritas

Bertujuan untuk menguji apakah ada kolerasi (hubungan kuat) antara variabel dependent dan variabel independent. Regresi yang baik seharusnya tidak terjadi multikolinieritas.<sup>7</sup> Dasar pengambilan keputusan adalah dengan melihat nilai *tolerance* dan VIP menggunakan aplikasi *SPSS for Windows 2*3*.0.*

<sup>7</sup> Syofian Siregar, *Statistik Parametrik …*, hal.153

Berdasarkan nilai *Tolerance* jika lebih besar dari 0,10 maka tidak terjadi multikolinieritas. Jika sebaliknya maka terjadi multikolinieritas. Sedangkan keputusan yang berdasarkan nilai VIP *(Variance Inflation Factor)* jika lebih kecil dari 10,00 maka artinya tidak terjadi multikolinieritas, jika sebaliknya maka terjadi multikolinieritas.<sup>8</sup>

**Tabel 4.32 Hasil Uji Multikolinieritas X1, X2, X<sup>3</sup> –Y<sup>1</sup>**

| Coefficients <sup>a</sup> |                |          |                                |                              |          |      |                                |       |  |
|---------------------------|----------------|----------|--------------------------------|------------------------------|----------|------|--------------------------------|-------|--|
|                           |                |          | Unstandardized<br>Coefficients | Standardized<br>Coefficients |          |      | <b>Collinearity Statistics</b> |       |  |
| Model                     |                | в        | Std. Error                     | Beta                         | t        | Sig. | Tolerance                      | VIF   |  |
|                           | (Constant)     | 10.080   | 1.502                          |                              | 6.712    | .000 |                                |       |  |
|                           | X1             | $-0.355$ | .068                           | $-373$                       | $-5.185$ | .000 | .100                           | 9.955 |  |
|                           | X <sub>2</sub> | .598     | .042                           | .737                         | 14.387   | .000 | .198                           | 5.049 |  |
|                           | X <sub>3</sub> | .429     | .041                           | .608                         | 10.588   | .000 | .158                           | 6.332 |  |

a. Dependent Variable: Y1

Sumber data : Olahan Peneliti, 2020

Berdasarkan nilai *Tolerance* X<sub>1</sub>, X<sub>2</sub>, X<sub>3</sub> – Y<sub>1</sub> nilainya lebih besar dari 0,10 maka tidak terjadi multikolinieritas. Sedangkan keputusan yang berdasarkan nilai VIP *(Variance Inflation Factor)* X<sub>1</sub>, X<sub>2</sub>, X<sub>3</sub> – Y<sub>1</sub> lebih kecil dari 10,00 maka artinya tidak terjadi multikolinieritas.

**Tabel 4.31 Hasil Uji Multikolinieritas X1, X2, X<sup>3</sup> –Y<sup>2</sup>**

|       | Coefficients <sup>a</sup> |                |            |              |  |      |                                |     |  |  |
|-------|---------------------------|----------------|------------|--------------|--|------|--------------------------------|-----|--|--|
|       |                           | Unstandardized |            | Standardized |  |      |                                |     |  |  |
|       |                           | Coefficients   |            | Coefficients |  |      | <b>Collinearity Statistics</b> |     |  |  |
| Model |                           | B              | Std. Error | Beta         |  | Sig. | Tolerance                      | VIF |  |  |

<sup>8</sup> Sahid Raharjo , *SPSS Indonesia* dalam<https://bit.ly/3dlGc4H> diakses tanggal 1 Juni 2020 pukul 09.15 WIB

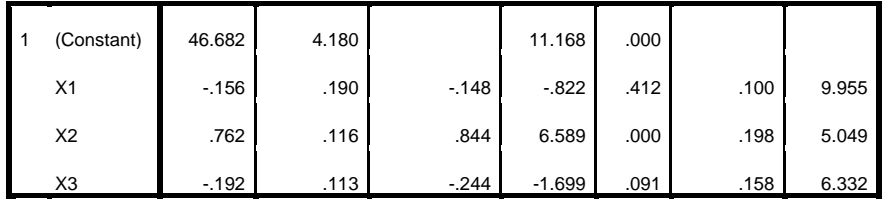

a. Dependent Variable: Y2

Sumber data : Olahan Peneliti, 2020

Berdasarkan nilai *Tolerance* X<sub>1</sub>, X<sub>2</sub>, X<sub>3</sub> – Y<sub>2</sub> nilainya lebih besar dari 0,10 maka tidak terjadi multikolinieritas. Sedangkan keputusan yang berdasarkan nilai VIP *(Variance Inflation Factor)* X1, X2, X<sup>3</sup> –Y<sup>2</sup> lebih kecil dari 10,00 maka artinya tidak terjadi multikolinieritas.

d. Uji Heteroskedastisitas

Bertujuan untuk menguji apakah model regresi terjadi ketidaksamaan variance (variasi) dari nilai residual satu pengamatan ke pengamatan yang lain. Model regresi yang baik seharusnya tidak terjadi gejala heteroskedastisitas<sup>9</sup> Menurut Imam Ghozali salah satu cara yang digunakan dengan melakukan *uji glejser*, <sup>10</sup> dengan meregresikan variabel independent terhadap absolute residual atau Abs\_RES dengan rumus, **|Ut| = a + BXt + vt**. 11

Dasar pengambilan keputusan adalah jika nilai signifikansi lebih dari 0,05 ((sig) > 0,05), maka tidak terjadi gejala heteroskedastisitas. Sebaliknya jika signifikasi kurang dari 0,05 ((sig) < 0,05) maka terjadi gejala

<sup>9</sup> Siregar, *Statistik Parametrik…,* hal.153

<sup>10</sup> Imam Ghozali, *Aplikasi Analisis Multivariate dengan Program IBM SPSS. 21 Update PLS Regresi.* (Semarang: Badan Penerbit Universitas. Diponegoro, 2013), hal. 142

<sup>11</sup> Sahid Raharjo , *SPSS Indonesia* dalam<https://bit.ly/2ZSyATm> diakses tanggal 1 Juni 2020 pukul 10.01 WIB

heteroskedastisitas, dalam penelitian ini menggunakan aplikasi *SPSS for Windows 2*3*.0.*

| Coefficients <sup>a</sup> |                |                                |            |                              |          |      |  |  |  |
|---------------------------|----------------|--------------------------------|------------|------------------------------|----------|------|--|--|--|
|                           |                | Unstandardized<br>Coefficients |            | Standardized<br>Coefficients |          |      |  |  |  |
| Model                     |                | B                              | Std. Error | Beta                         | t        | Sig. |  |  |  |
| 1                         | (Constant)     | 3.912                          | .899       |                              | 4.352    | .000 |  |  |  |
|                           | X1             | $-0.005$                       | .041       | $-0.026$                     | $-122$   | .903 |  |  |  |
|                           | X <sub>2</sub> | $-0.055$                       | .025       | $-329$                       | $-2.202$ | .029 |  |  |  |
|                           | X <sub>3</sub> | .034                           | .024       | .237                         | 1.418    | .158 |  |  |  |

**Tabel 4.33 Hasil Uji Heteroskedastisitas X1, X2, X<sup>3</sup> –Y<sup>1</sup>**

a. Dependent Variable: Abs\_RES

Sumber data : Olahan Peneliti, 2020

Berdasarkan tabel *Coefficients* tersebut X<sub>1</sub>, X<sub>2</sub>, X<sub>3</sub> -Y<sub>1</sub> nilai signifikansi lebih dari 0,05 ((sig) > 0,05), maka dapat disimpulkan tidak terjadi gejala heteroskedastisitas.

**Tabel 4.34 Hasil Uji Heteroskedastisitas X1, X2, X<sup>3</sup> –Y<sup>2</sup>**

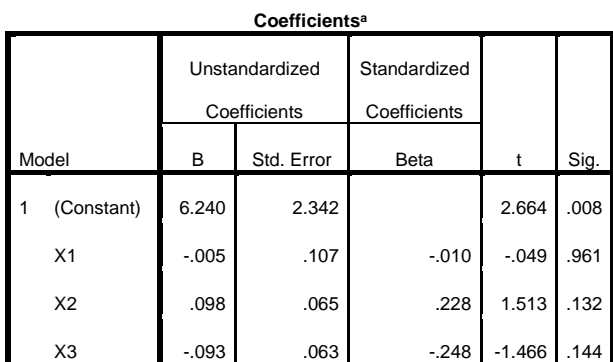

a. Dependent Variable: Abs\_RES Sumber data : Olahan Peneliti, 2020

Berdasarkan tabel *Coefficients* tersebut X<sub>1</sub>, X<sub>2</sub>, X<sub>3</sub> - Y<sub>2</sub> nilai signifikansi lebih dari 0,05 ((sig) > 0,05), maka dapat disimpulkan tidak terjadi gejala heteroskedastisitas.

## **B. Pengujian Hipotesis**

1. Pengaruh  $X_1-Y_1$ 

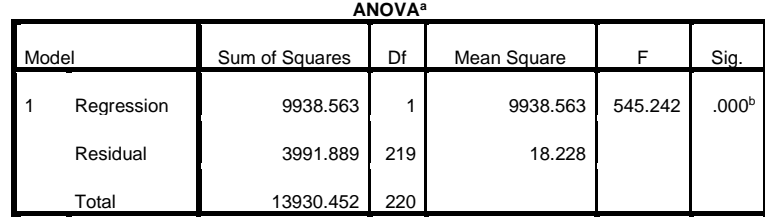

#### **Tabel 4.35 Hasil Uji Analisis X1–Y<sup>1</sup>**

a. Dependent Variable: Perilaku Prososial

b. Predictors: (Constant), IQ

Sumber data : Olahan Peneliti, 2020

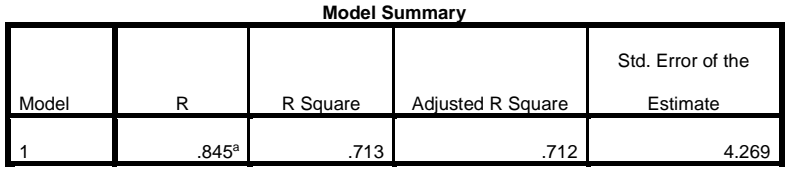

a. Predictors: (Constant), IQ

## 2. Pengaruh  $X_2-Y_1$

#### **Tabel 4.36 Hasil Uji Analisis X2–Y<sup>1</sup>**

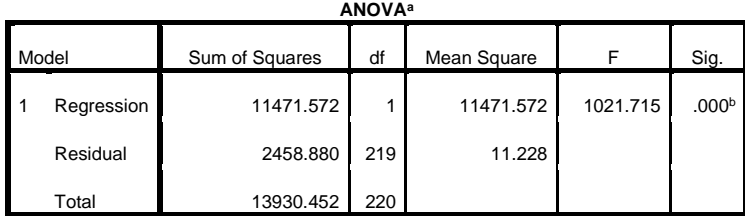

a. Dependent Variable: Perilaku Prososial

b. Predictors: (Constant), EQ

Sumber data : Olahan Peneliti, 2020

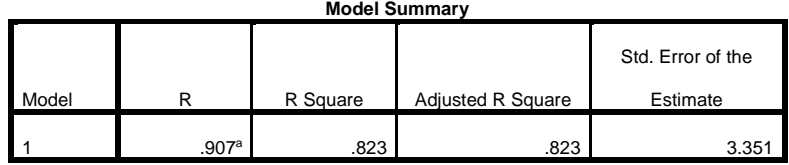

a. Predictors: (Constant), EQ

# 3. Pengaruh  $X_3 - Y_1$

## **Tabel 4.37 Hasil Uji Analisis X3–Y<sup>1</sup>**

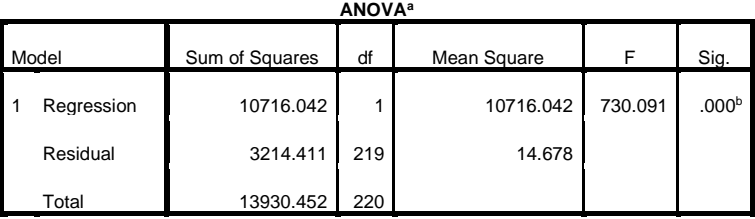

a. Dependent Variable: Perilaku Prososial

b. Predictors: (Constant), SQ

Sumber data : Olahan Peneliti, 2020

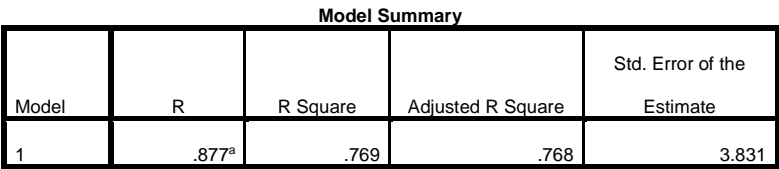

a. Predictors: (Constant), SQ

## 4. Pengaruh  $X_1, X_2, X_3 - Y_1$

# **Tabel 4.38 Hasil Uji Analisis X1, X2, X3 –Y<sup>1</sup>**

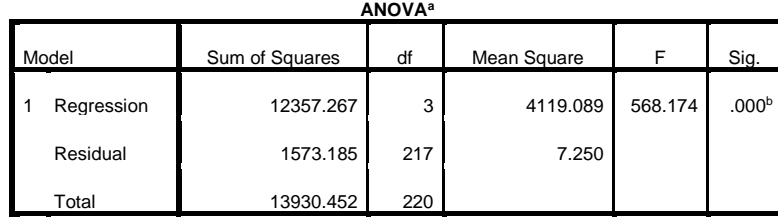

a. Dependent Variable: Perilaku Prososial

b. Predictors: (Constant), SQ, EQ, IQ

Sumber data : Olahan Peneliti, 2020

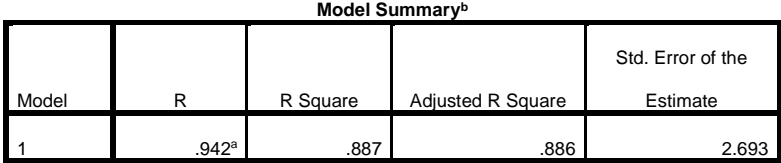

a. Predictors: (Constant), SQ, EQ, IQ

b. Dependent Variable: Perilaku Prososial

## 5. Pengaruh  $X_1-Y_2$

# **Tabel 4.39 Hasil Uji Analisis X1–Y<sup>2</sup>**

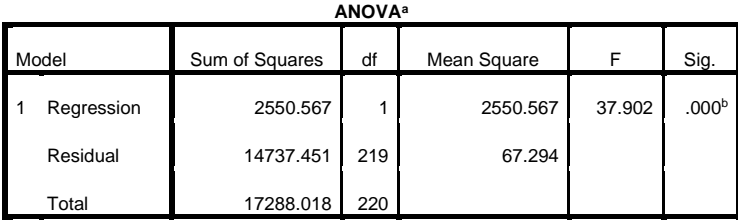

a. Dependent Variable: Religiusitas

b. Predictors: (Constant), IQ

Sumber data : Olahan Peneliti, 2020

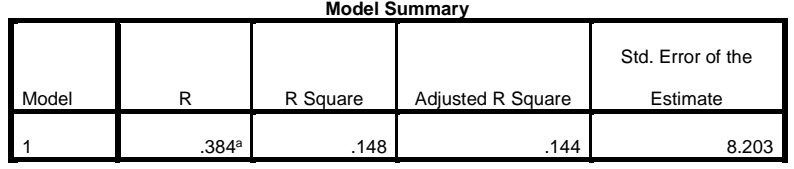

a. Predictors: (Constant), IQ

# 6. Pengaruh  $X_2-Y_2$

# **Tabel 4.40 Hasil Uji Analisis X2–Y<sup>2</sup>**

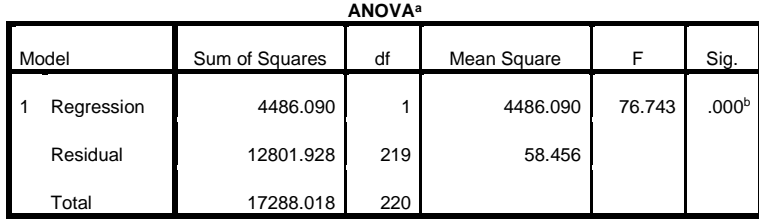

a. Dependent Variable: Religiusitas

b. Predictors: (Constant), EQ

Sumber data : Olahan Peneliti, 2020

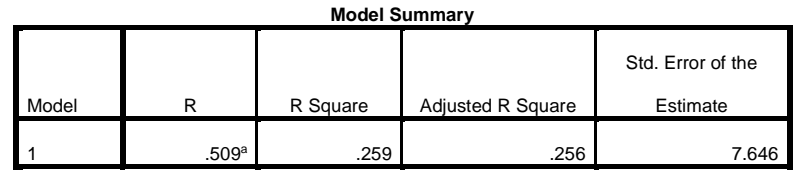

a. Predictors: (Constant), EQ

## 7. Pengaruh  $X_3 - Y_2$

# **Tabel 4.41 Hasil Uji Analisis X3 –Y<sup>2</sup>**

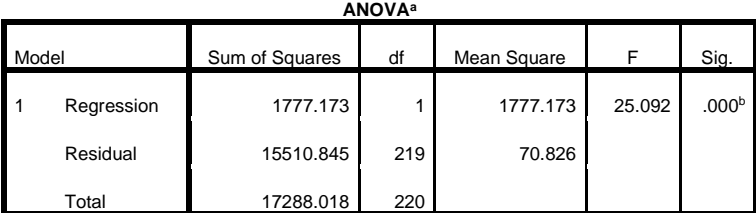

a. Dependent Variable: Religiusitas

b. Predictors: (Constant), SQ

Sumber data : Olahan Peneliti, 2020

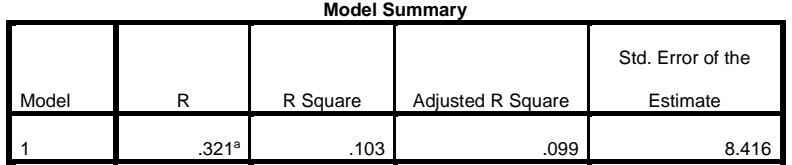

a. Predictors: (Constant), SQ

# 8. Pengaruh  $X_1$ ,  $X_2$ ,  $X_3 - Y_2$

## **Tabel 4.42 Hasil Uji Analisis X1, X2, X3 –Y<sup>2</sup>**

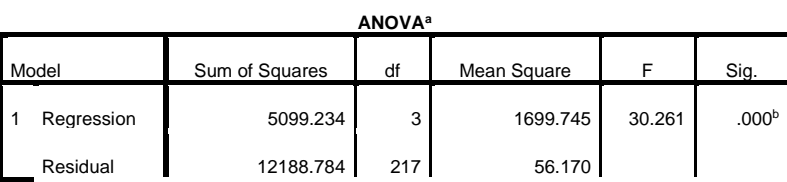

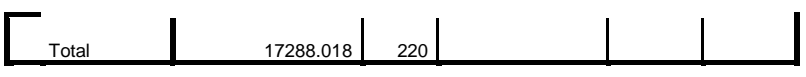

a. Dependent Variable: Religiusitas

b. Predictors: (Constant), SQ, EQ, IQ

Sumber data : Olahan Peneliti, 2020

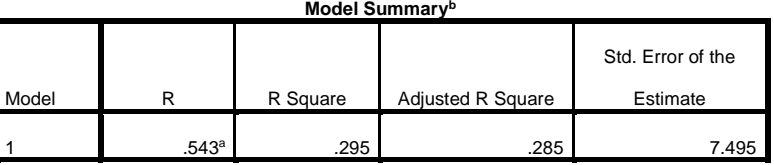

a. Predictors: (Constant), X3, X2, X1

b. Dependent Variable: Y2